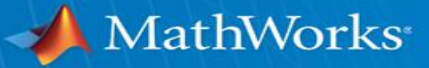

### **LLVM for Interactive Modeling and High Performance Simulation**

**Peng Cheng Nathan Brewton Dale Martin** 

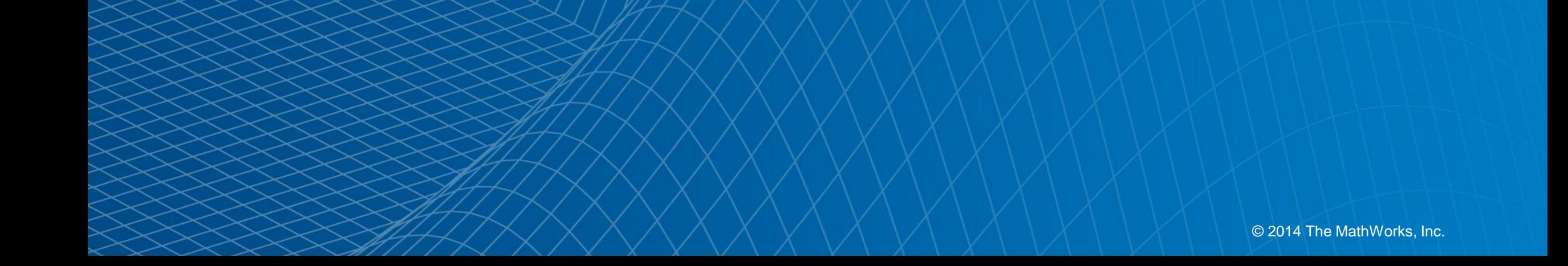

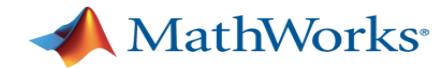

#### **Model Based Design**

## **MATLAB SIMULINK**

- Aerospace and defense
- **Automotive**
- **Biotech and pharmaceutical**
- **Electronics and semiconductors**
- **Industrial automation and** machinery
- **Nedical devices**
- …

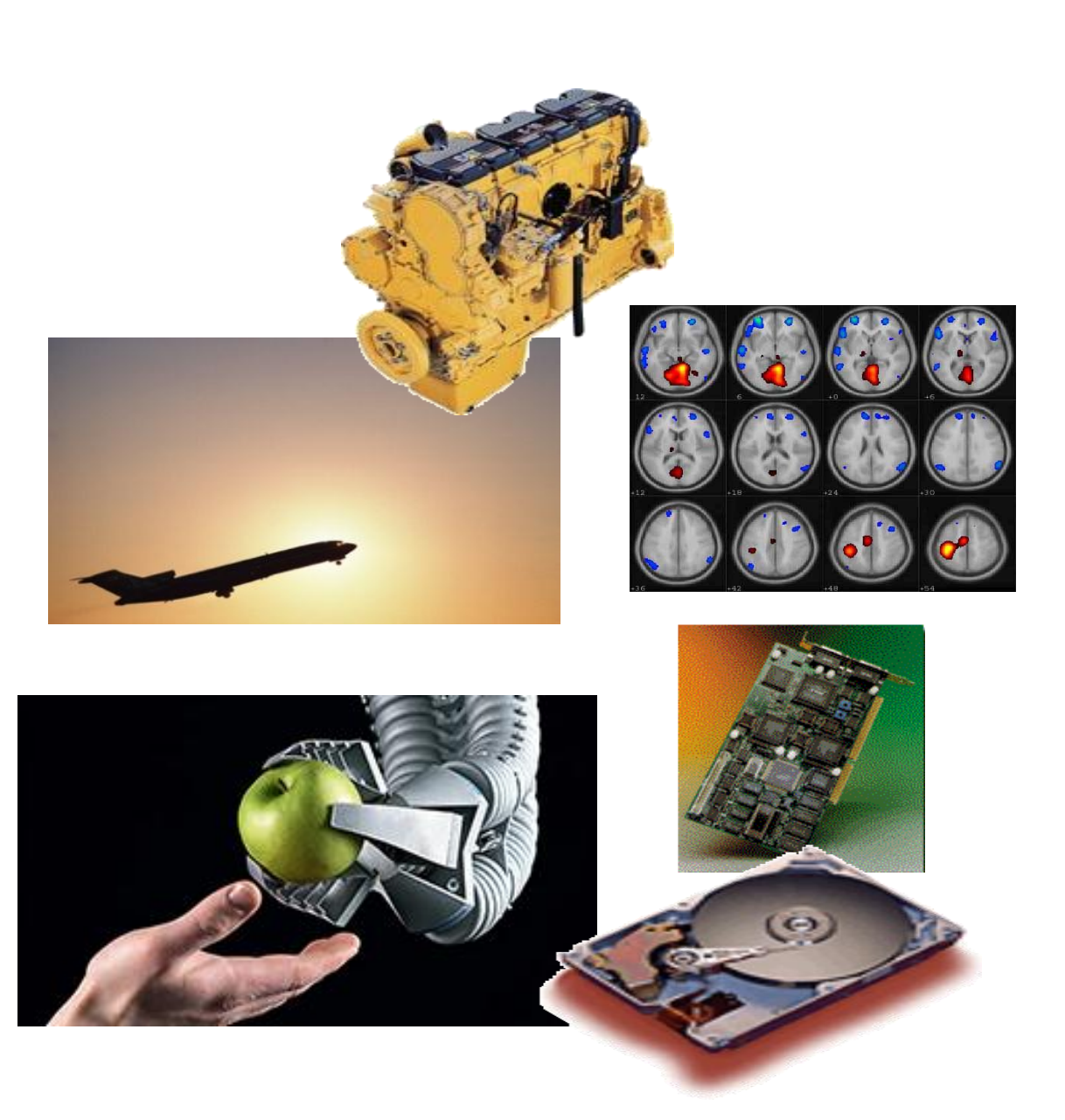

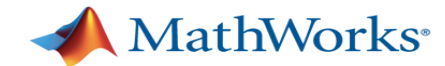

#### **An Example of Interactive Modeling**

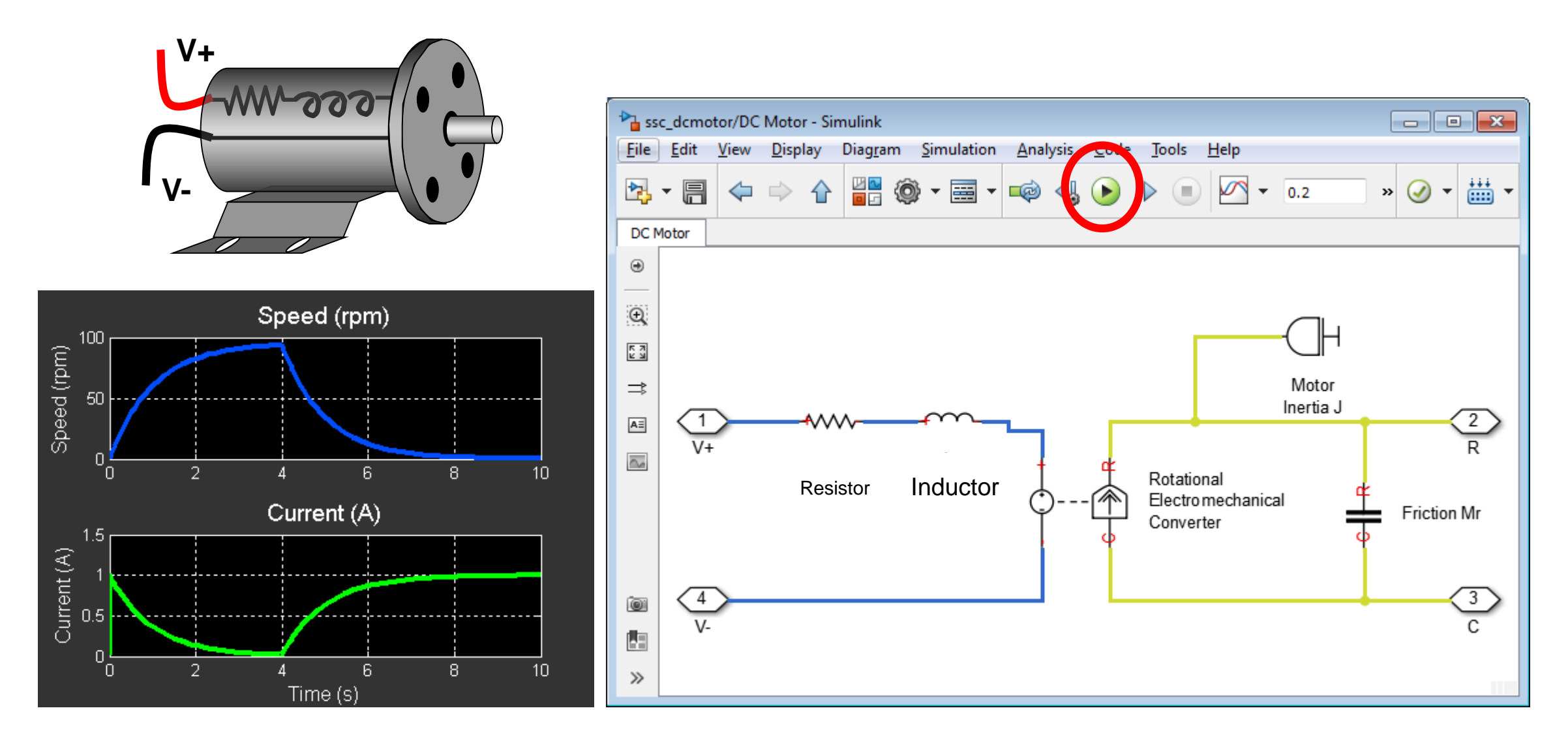

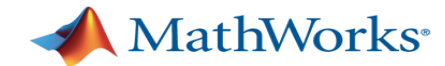

#### **An Example of Interactive Modeling**

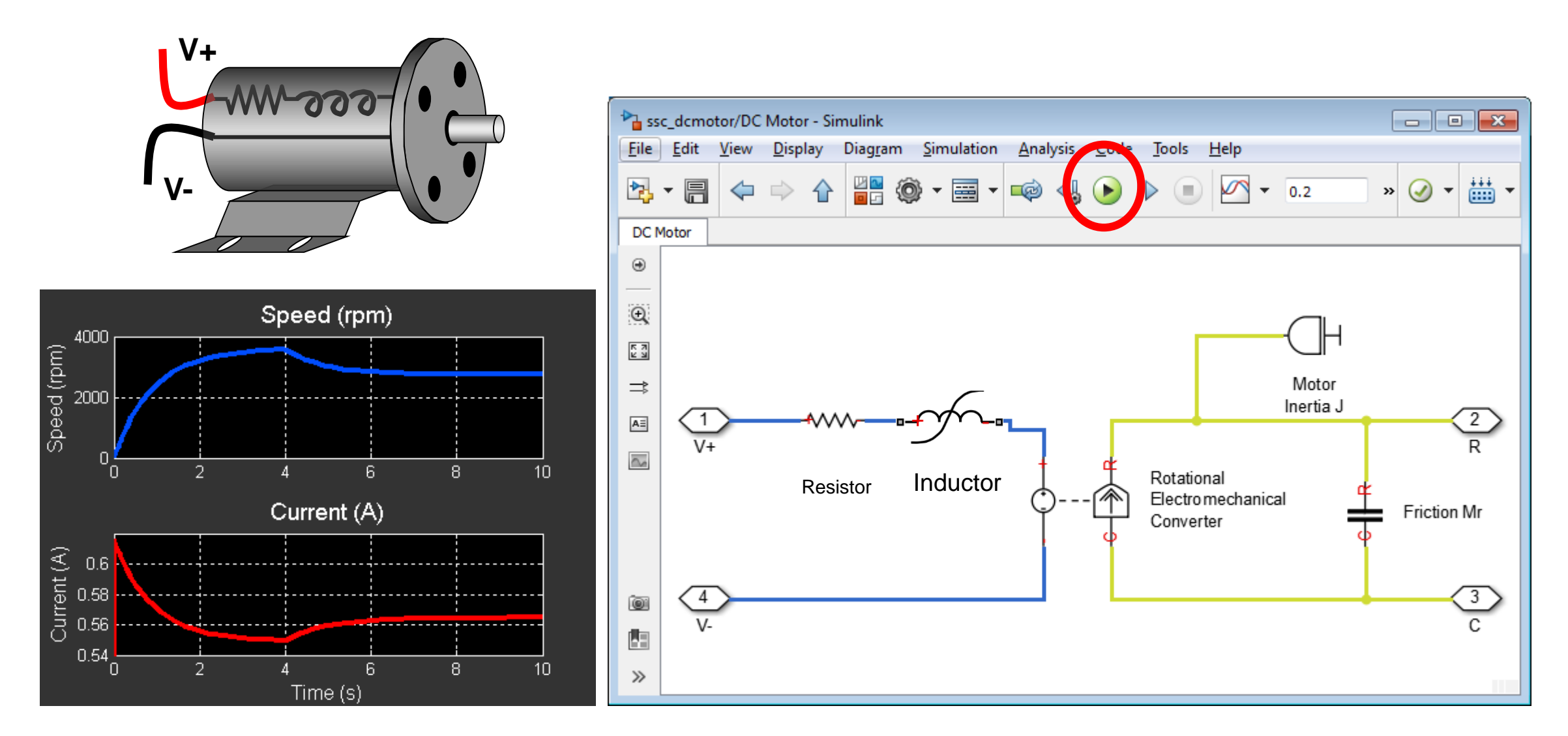

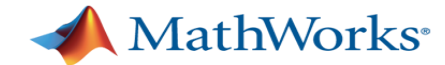

#### **An Example of Interactive Modeling**

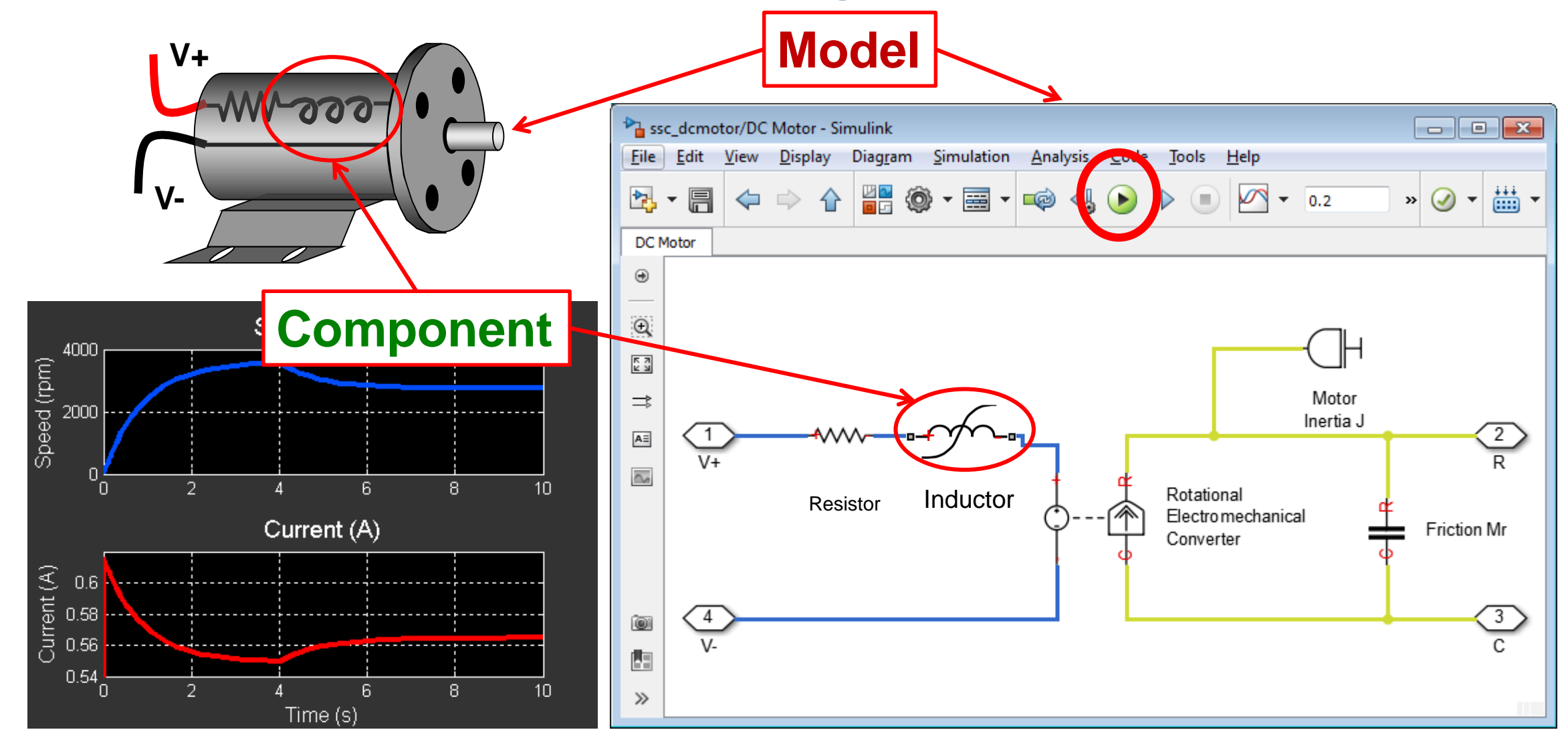

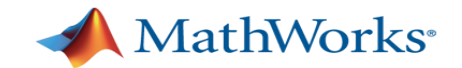

#### **Shared Library-Based Simulation**

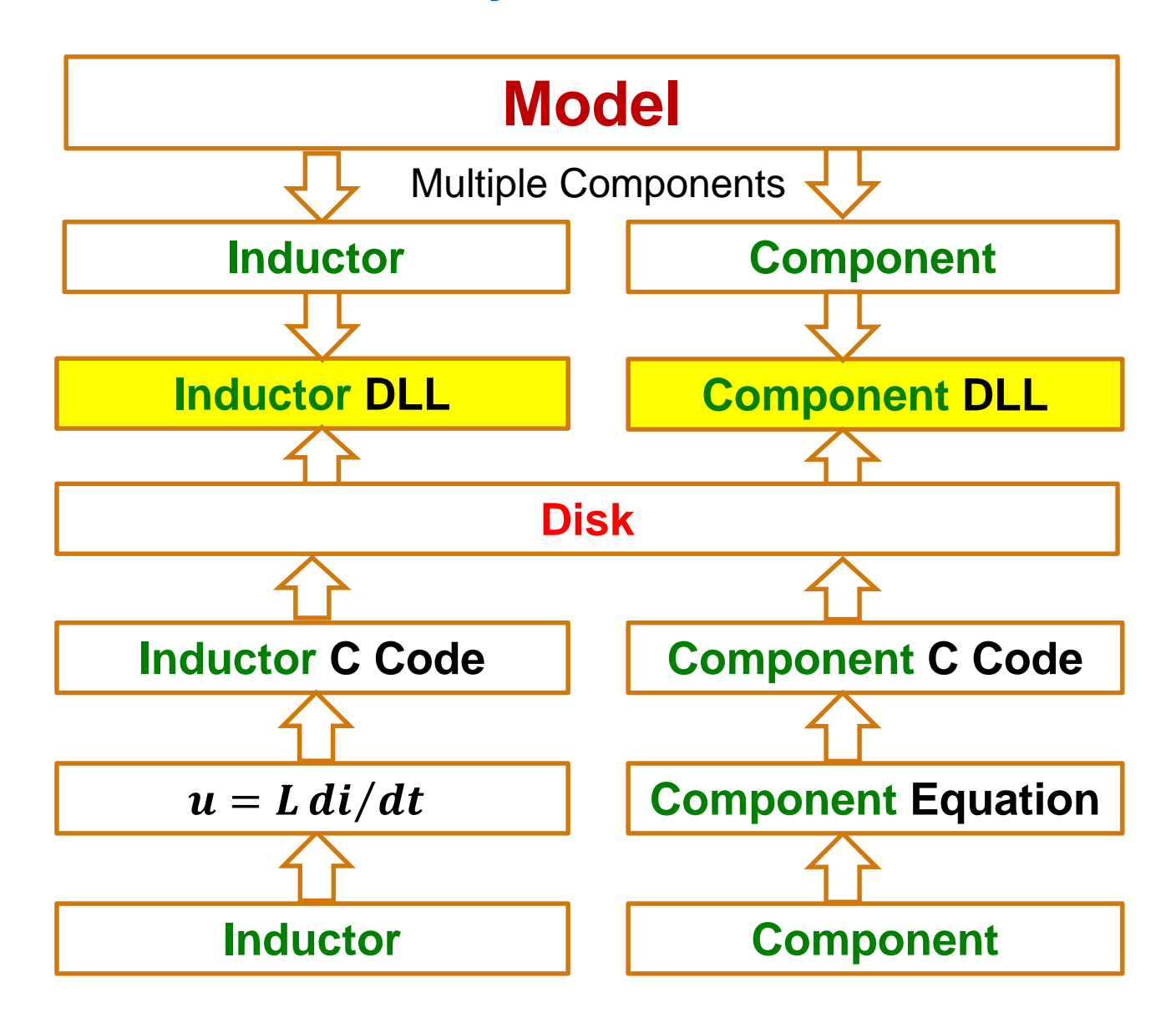

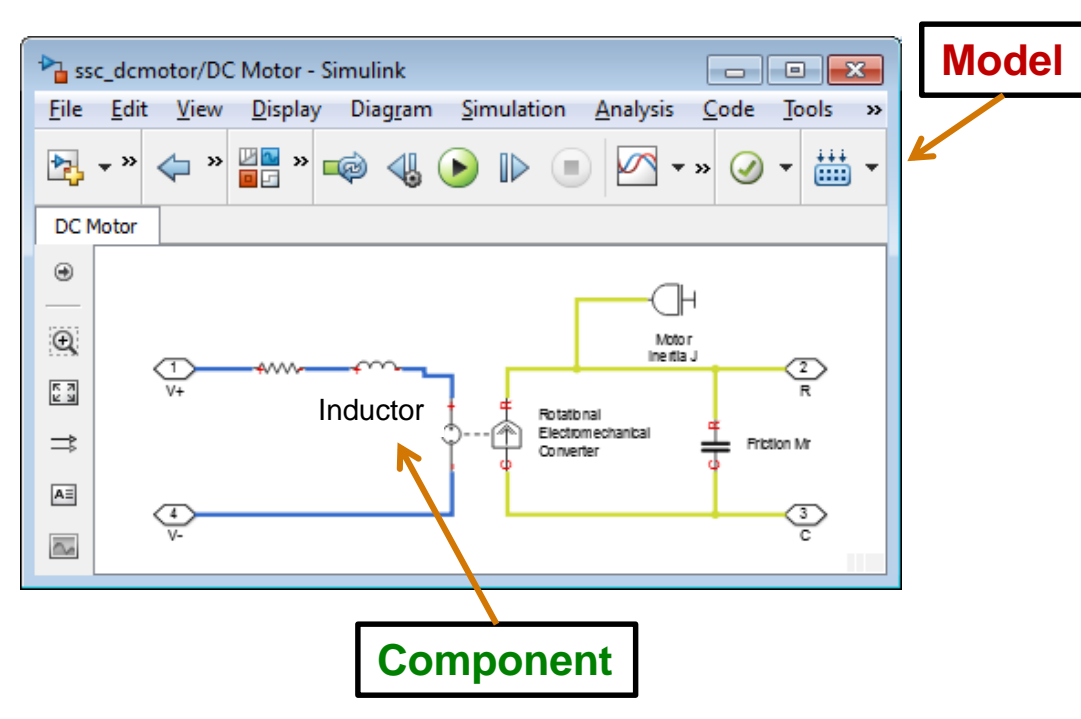

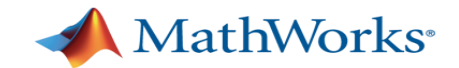

#### **Shared Library-Based Simulation**

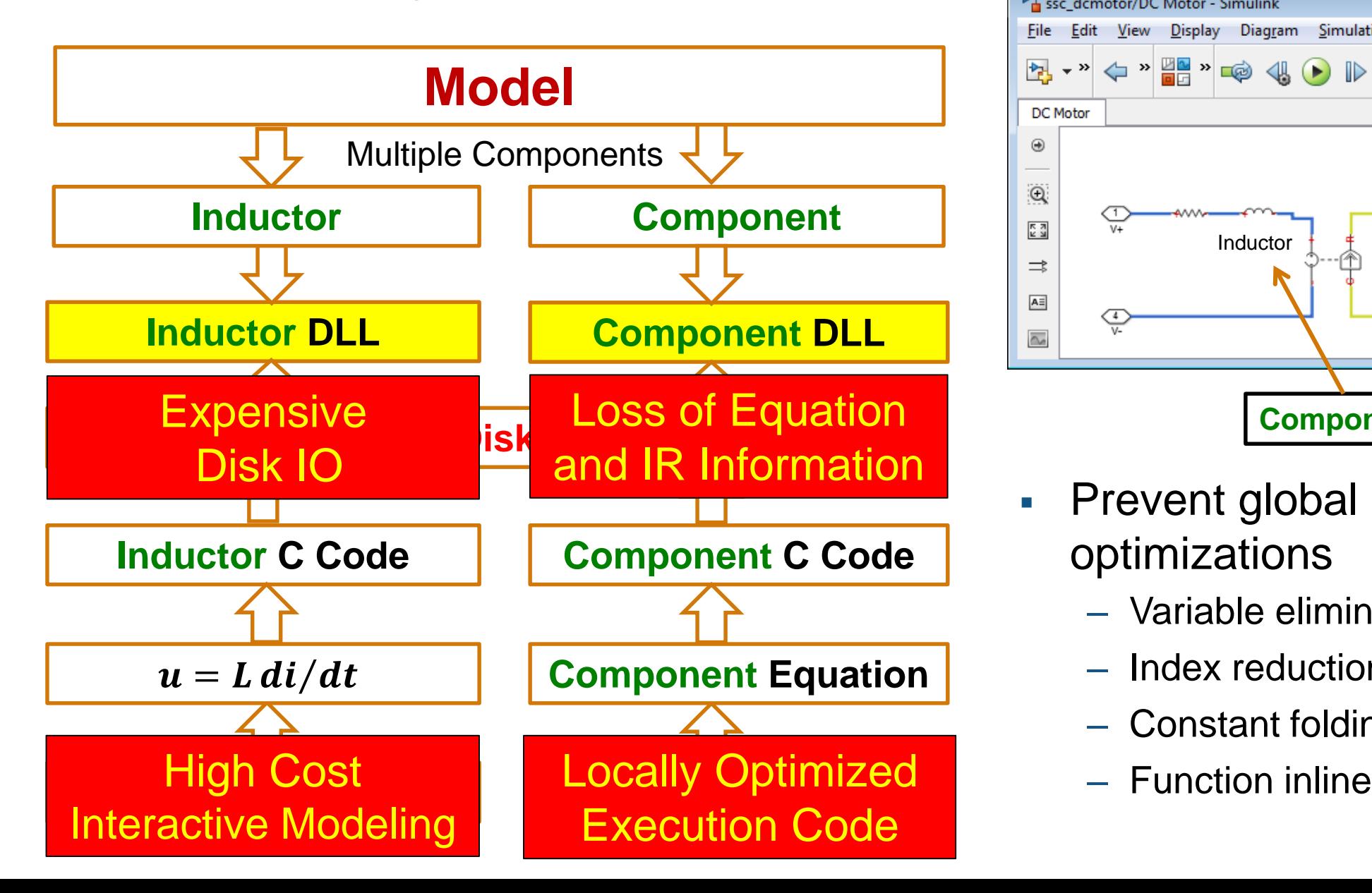

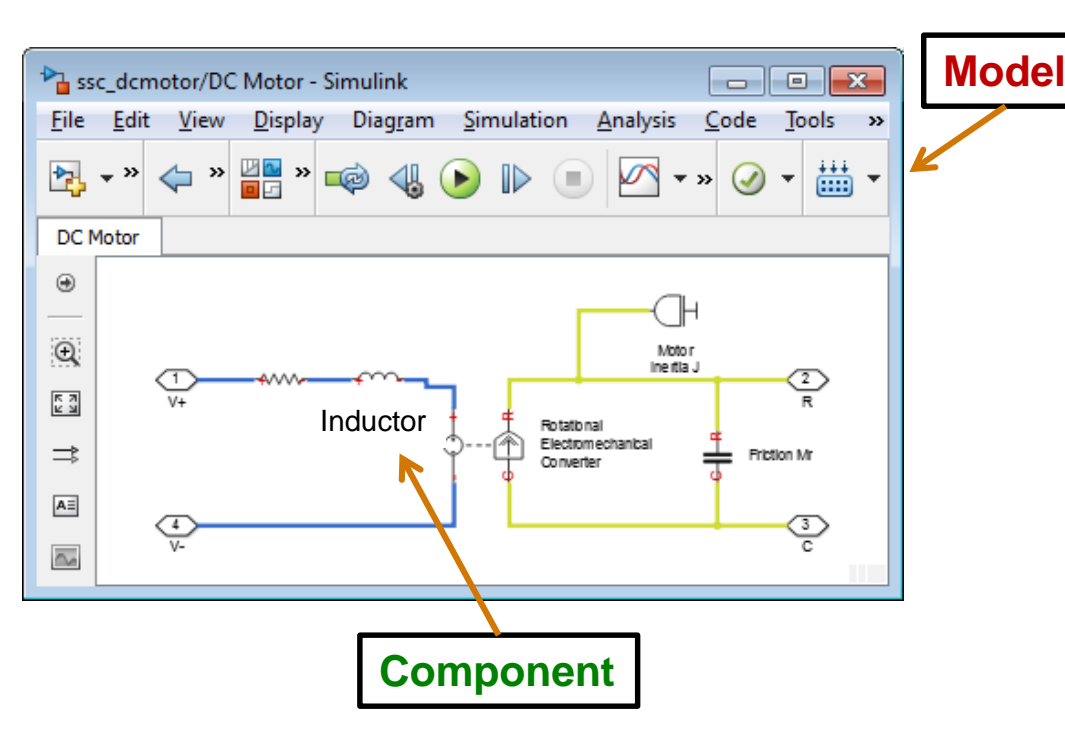

- Prevent global Model optimizations
	- Variable elimination
	- Index reduction
	- Constant folding
	-

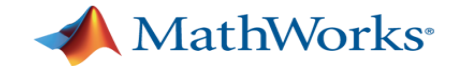

#### **Multiple Thread LLVM-Based Simulation**

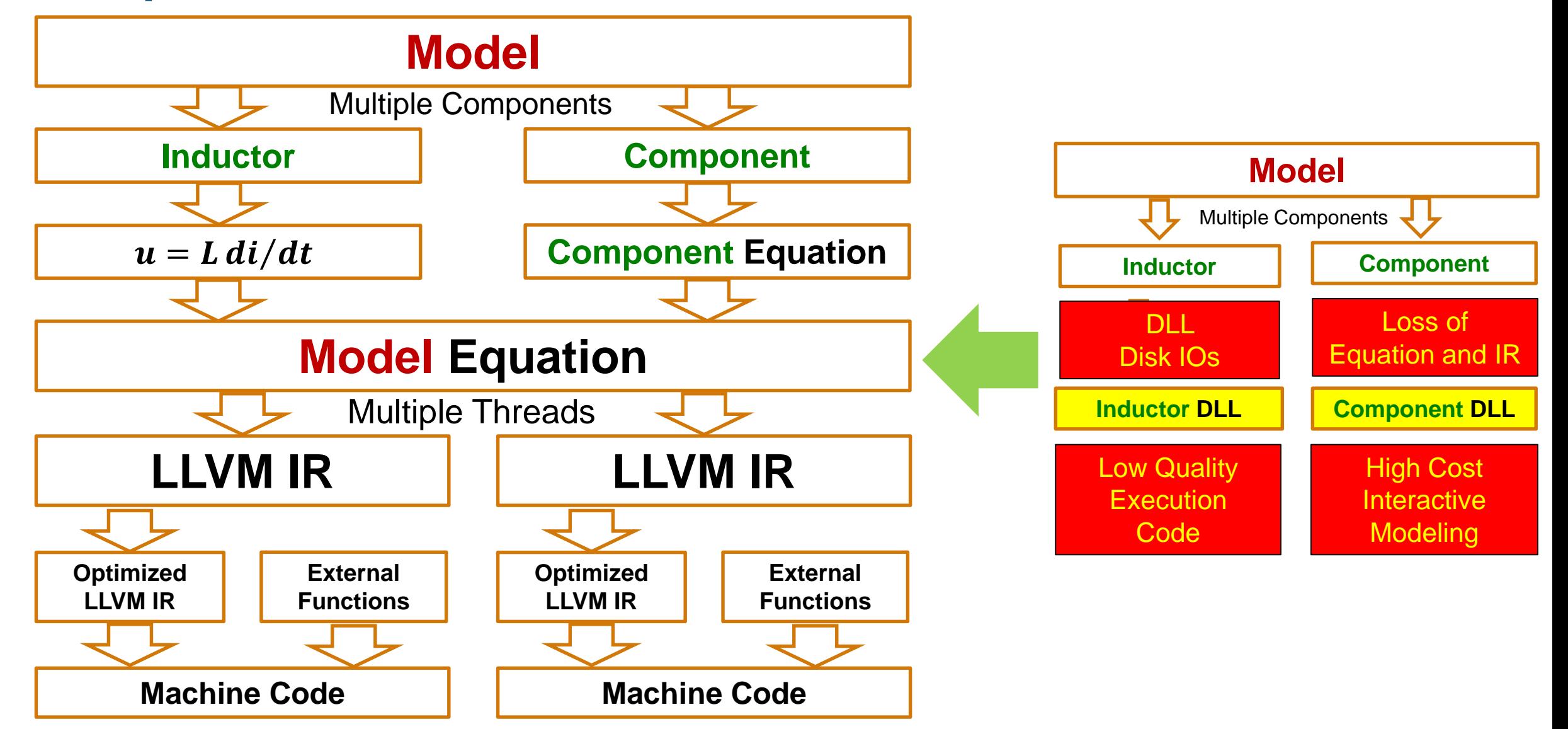

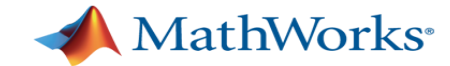

#### **Multiple Thread LLVM-Based Simulation**

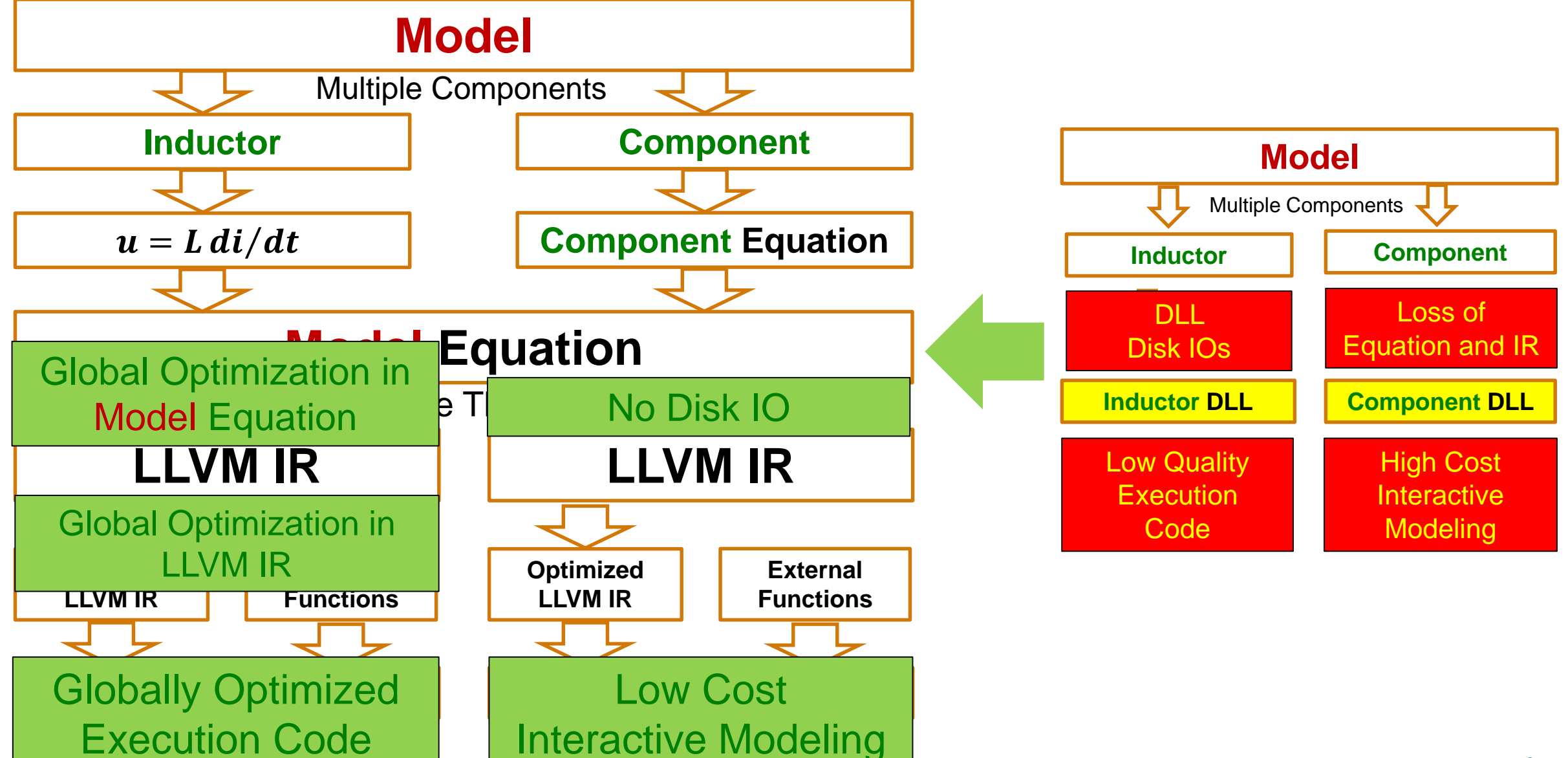

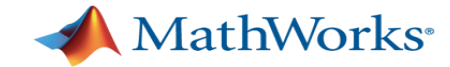

#### **Results**

- LLVM-based backend of new simulation engines in production code
	- Consistent floating point numerical computation
	- Support multiple threads on 64bit Linux, 32bit and 64bit Windows, 64bit Intel Mac
- Performance ( win64 with LLVM 3.2 JIT )

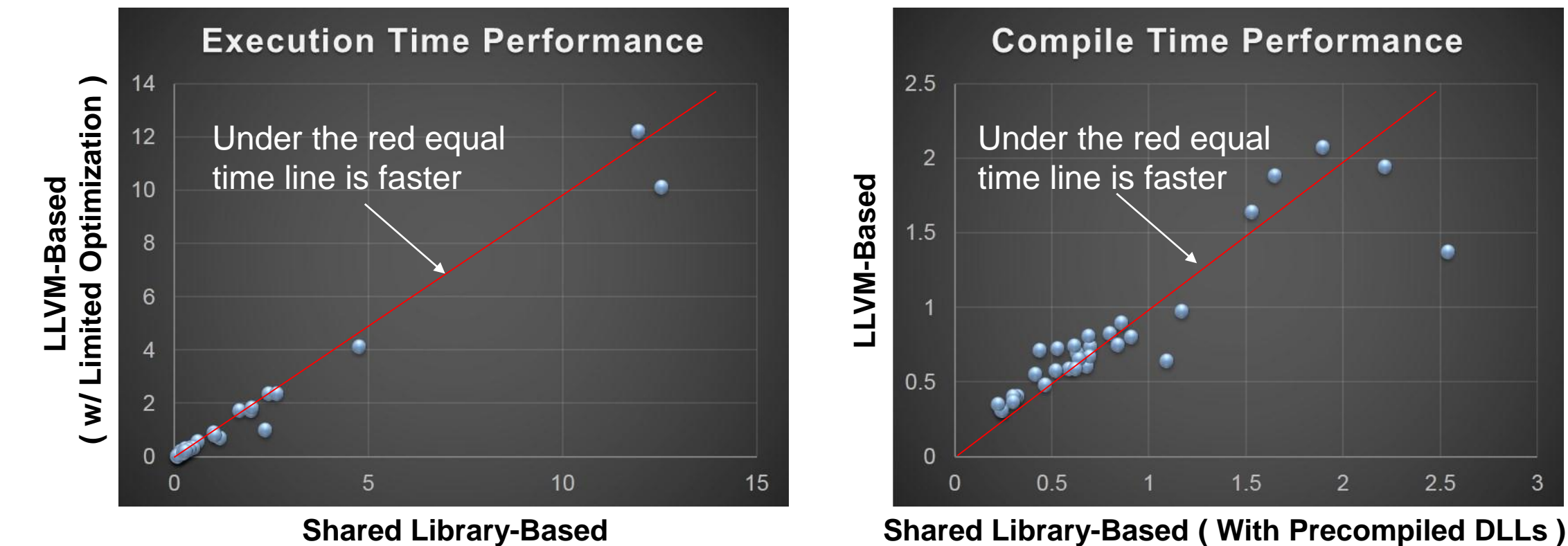

**Shared Library-Based**

3

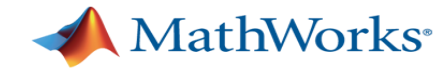

#### **Challenges**

- Shared library support for large scale software
	- Multiple linkage of static LLVM library is painful
- **JIT** performance
	- CodeGenOpt: None, Less, Default, Aggressive ( targeted for code quality )
	- New option targeted for fast JIT ?
- **Exception handling on Windows** 
	- Propagate through JIT code the exception thrown from the external functions
- **Legacy JIT to MCJIT transition**

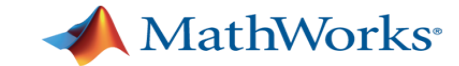

# **Thank You !**

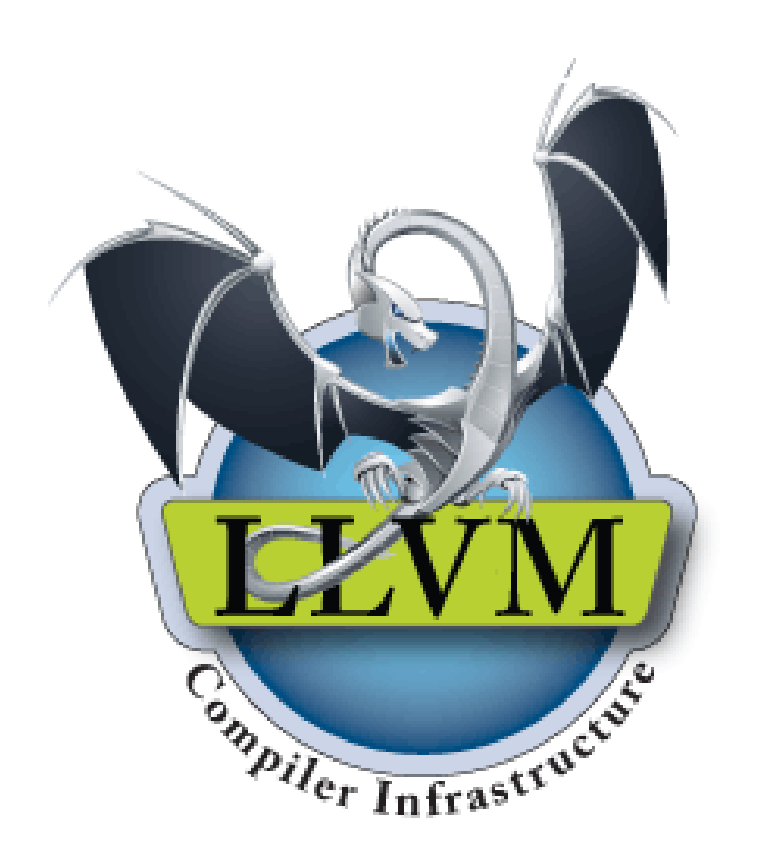